# Cheatography

## VIM Cheat Sheet

by [Theverglades](http://www.cheatography.com/theverglades/) via [cheatography.com/56493/cs/14967/](http://www.cheatography.com/theverglades/cheat-sheets/vim)

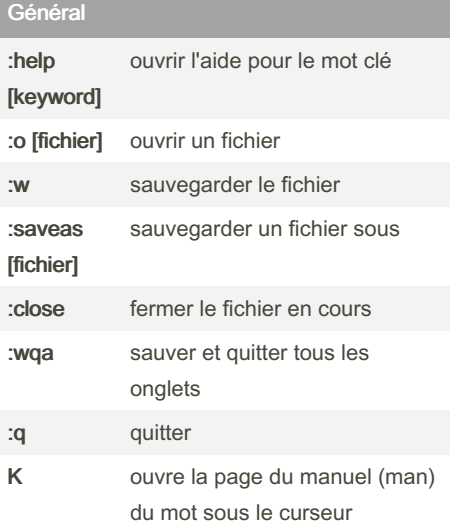

### Mouvement du curseur

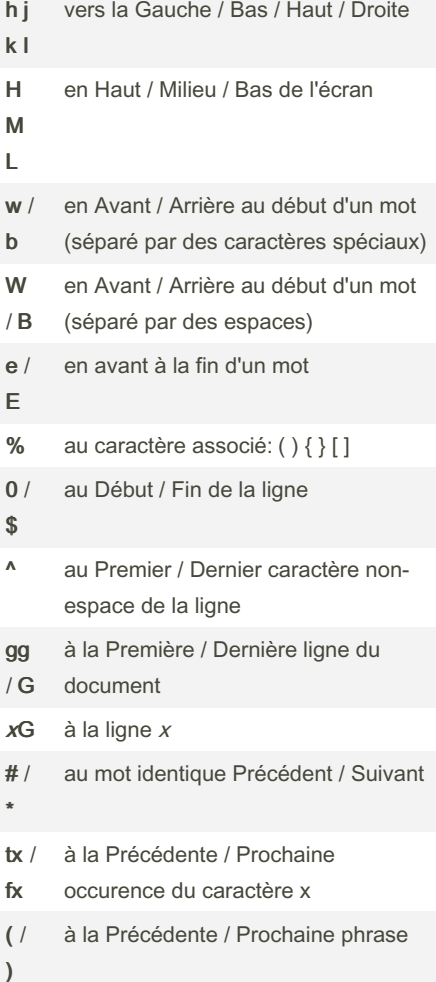

By Theverglades

[cheatography.com/theverglades/](http://www.cheatography.com/theverglades/)

#### Mouvement du curseur (cont)

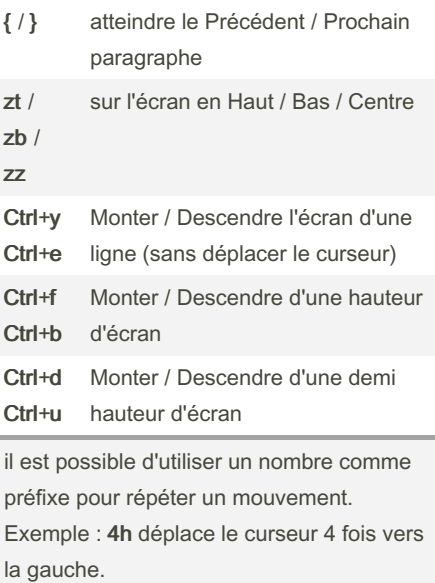

#### Insertion

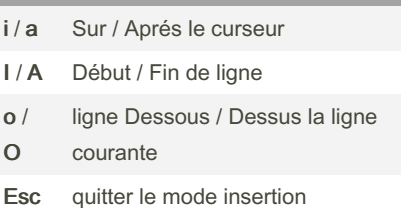

## Edition r remplacer un caractère R remplace plusieurs caractères cc remplacer une ligne

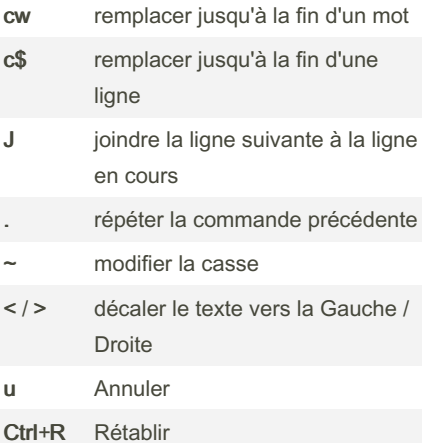

Not published yet. Last updated 3rd March, 2018. Page 1 of 2.

#### Copier / Couper / Coller x couper un caractère yw / dw Copier / Couper un mot y\$ / d\$ Copier / Couper jusqu'à la fin d'une ligne yy / dd Copier / Couper une ligne [nombre]yy / [nombre]dd Copier / Couper [nombre] lignes P / p coller Avant / Après le curseur

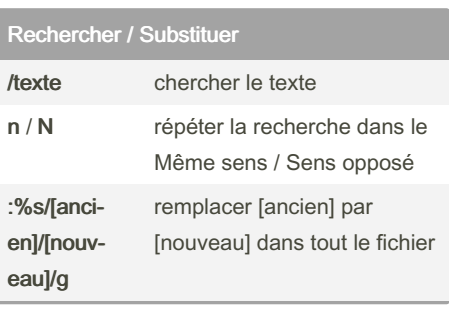

## Selectionner du texte (Mode Visuel)

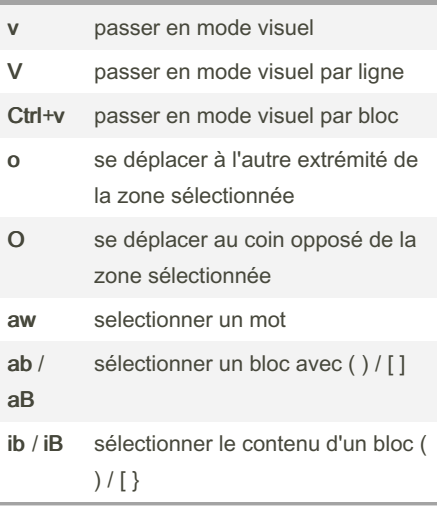

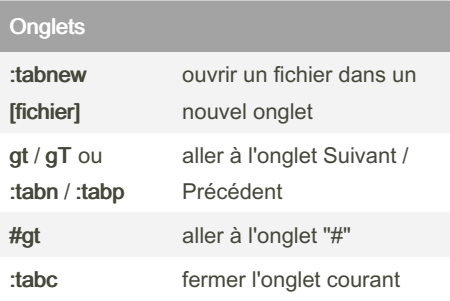

Sponsored by CrosswordCheats.com Learn to solve cryptic crosswords! <http://crosswordcheats.com>

# Cheatography

## VIM Cheat Sheet

**Marques** 

:marks liste de marques

by [Theverglades](http://www.cheatography.com/theverglades/) via [cheatography.com/56493/cs/14967/](http://www.cheatography.com/theverglades/cheat-sheets/vim)

m[lettre] définir la position actuelle de la marque [lettre] '[lettre] accéder à la position de la marque [lettre]

y'[lettre] copier le texte à la position de la marque [lettre]

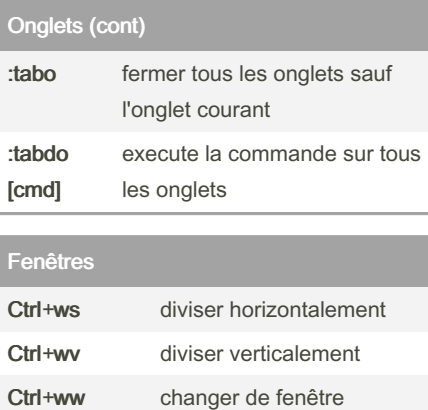

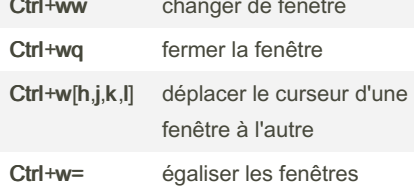

#### Buffer

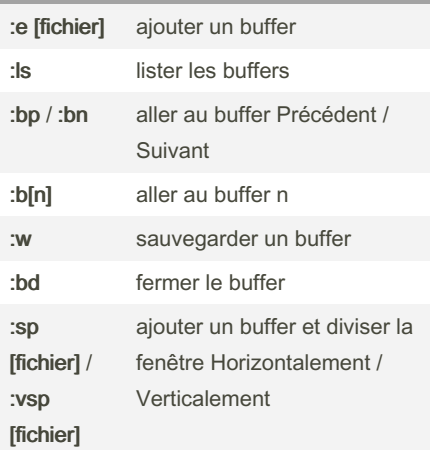

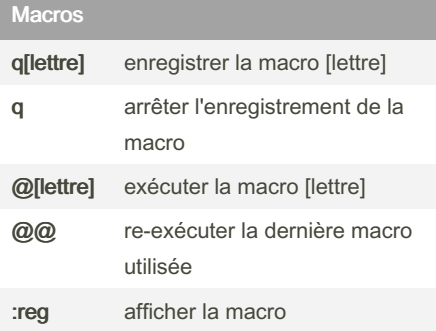

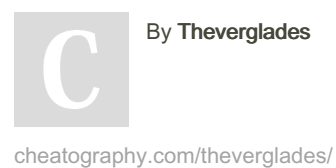

By Theverglades

Not published yet. Last updated 3rd March, 2018. Page 2 of 2.

Sponsored by CrosswordCheats.com Learn to solve cryptic crosswords! <http://crosswordcheats.com>